## **Intro to Computer Science Logisim Binary Clock Project**

The purpose of this project is to build a simulated "Binary Clock", similar to the one on top of the whiteboard in the class as a Logisim circuit. User input must be from "Buttons", and output via LEDs. The top level circuit must include ONLY your Buttons, LEDs, and a single subcircuit that drives them all. It must include labels similar to what you would find on a clock to allow the user to operate it. Here's one possible way of doing this, but you may invent your own too.

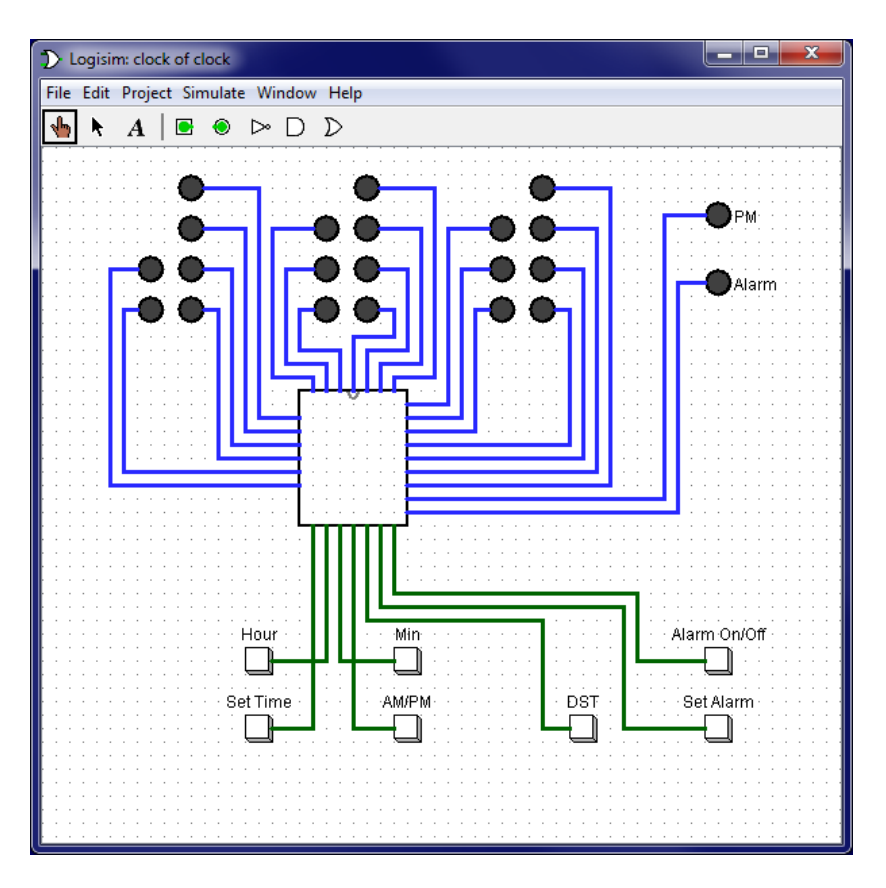

This circuit shows Buttons and LEDs required for all Milestones below; you only need to provide those required at each Milestone. Note that Logisim only allows you to press one button at a time.

The Milestones for this project are listed below. All circuits should use a Clock input for normal operation. They are cumulative; for example, Milestone 5 must include all the functionality of Milestones 1-4.

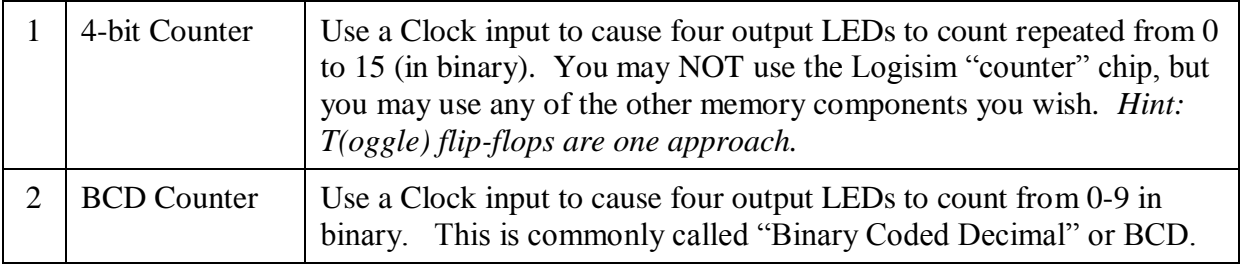

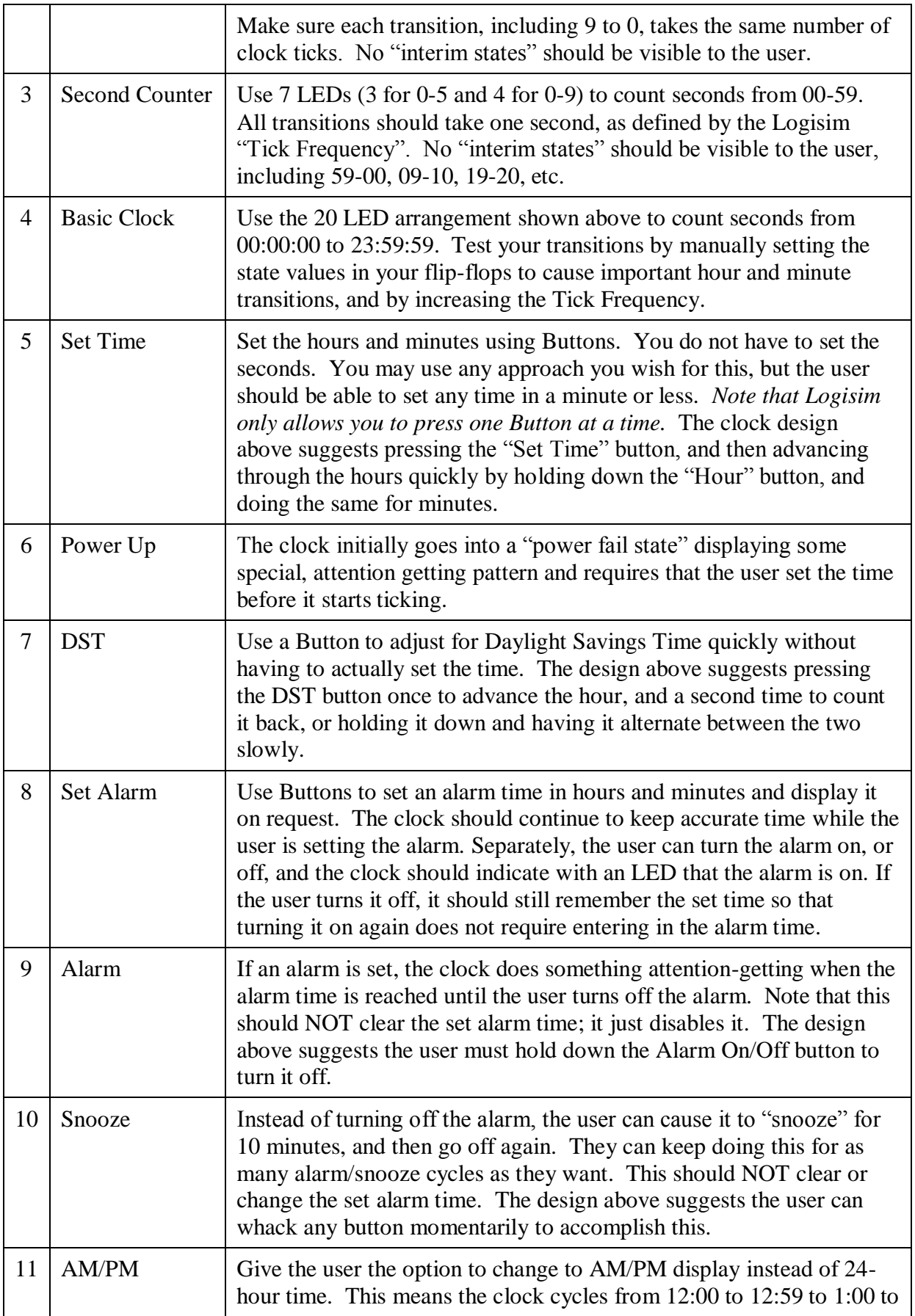

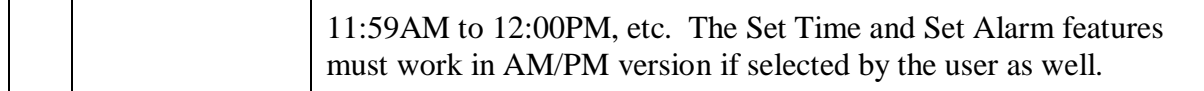

You should submit only one .circ file for a Milestone, but it may include as many subcircuits as you wish.

For full credit for a milestone, the submitted .circ file must include:

- a) A "MilestoneX" circuit as the top level circuit
- b) Any subcircuits required; no additional files should be needed (this means you should probably start each new milestone with a copy of your previous one)
- c) All inputs and outputs with component labels indicating their purpose
- d) A text block in the MilestoneX circuit that provides a standard copyright notice to claim the work as your own.
- e) Additional text blocks providing user operation instructions (for example, "click the DST button to switch between daylight savings time and standard time")
- f) No "vestigial" circuits that are not actually used
- g) No duplicate circuitry that could be eliminated by an appropriate subcircuit

In addition to your circuit, you must also deliver a Google Doc in your shared CS folder named **Theory of Operation**. This document must contain a section for each Milestone with the following:

- 1. Explain how your circuit works to someone knowledgeable about Logisim, but not your specific circuit (for example, MrH!).
- 2. List any sources (web of otherwise) you used, and briefly state what ideas you incorporated from it.
- 3. Explain and list sources for any new subcircuits you built to support the MilestoneX circuit.